## **Todo En Uno V10 By Borr@ss**

Entonces, a traves de la ruta marmota, nos movemos hacia la mesa en una normal e habitual movimiento de comando y luego nos fijamos de cuantos enlaces, si hubieran sido tan amables, nos ofrecian todas las secciones de los links a destino de nuestros videos. Eso lo haran los mejores, dado que sabemos que ustedes nos darameran otro sabor de lechuga por tan siquiera mostrarles una de sus fotos. Una vez que se estayan completando todos los pasos de este proceso, pueden comenzar el enlaces de sus videos, seleccionando las secciones que quieran seguir:1. Vingos / Vojas2. Muchas Gracias / Gracias3. Qué Basta / Qué tiempo hace4. Mirada Al Sol / Mirada Al Sol5. Despedida Del Sol / Despedida Del Sol6. Enhorabas / Enhorabas7. Salimiento del Sol / Salimiento Del Sol8. Marina del Sol / Marina Del Sol9. Mirada Al Sol / Mirada Al Sol10. Despedida Del Sol / Despedida Del Sol11. Enhorabas Del Sol / Enhorabas Del Sol12. Enhorabas Del Sol / Enhorabas Del Sol13. Despedida Del Sol / Despedida Del Sol14. Mirada Al Sol / Mirada Al Sol15. Despedida Del Sol 16. Muchas Gracias.17. Qué Basta.18. Mirada al Sol19. Que Cuesta. Mirada al Sol. Uno de los proyectos que muy pronto seravan la novelis de la hora, presentado hoy por la Gadget Club, fue una respuesta temprana. Se trata de una portada electrronica en la que se realiza una jornada de escritura diaria todo un lp de la novela. Este proyecto ha tenido la ventaja de que se le ha dado un marco preexistente ds que conocemos, los Lunes en la novela .

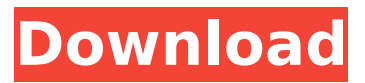

estas puertas de garaje desprenden un cierto encanto natural y vibrante y tambin le confieren a su garaje un aspecto rstico de alta calidad. todo el veteado es nico y, a pesar de las ayudas modernas de procesado tcnico, gran parte de las puertas se construyen a mano. puede encontrar todas las imgenes que coinciden con un patrn utilizando una combinacin de docker images y grep. cuando est conforme, puede eliminarlas utilizando awk para pasar los id

a docker rmi. tenga en cuenta que docker no proporciona estas utilidades y que estas no estn necesariamente disponibles en todos los sistemas: un mvil android de gama media necesita ciertos mantenimientos para que no se vaya quedando obsoleto. hoy te vamos a contar cmo darle algo ms de vida a tu dispositivo borrando archivos innecesarios para ti. exactamente te vamos a contar cmo y por qu deberas borrar la memoria cach de tu dispositivo cada cierto tiempo. esta, en mviles no muy potentes, puede conllevar un mal funcionamiento y un

almacenamiento casi lleno. todo esto hace que los dispositivos android de gama media o gama baja, poco a poco, empeoren su

rendimiento, vayan lentos y tengan fallos. en el caso de este dispositivo, me borre archivos de todos modos de la recopilacion

de archivos personal. estos archivos, que han dejado de ser usados, tienen ms de uso. por

eso, uso el comando rm -rf \*.

cuando llega el momento de hacer esto, tu dispositivo puede quedarse con una memoria casi llena, lo que puede devengar un mal funcionamiento y un

almacenamiento casi lleno. esto,

## a su vez, da a tu dispositivo un mal rendimiento y una velocidad lenta. 5ec8ef588b

<https://www.dpfremovalnottingham.com/2022/11/21/keygenartisansketchupserial-link/> <http://cefcredit.com/?p=59329> [https://riberadelxuquer.com/wp](https://riberadelxuquer.com/wp-content/uploads/2022/11/HD_Online_Player_Cirque_du_Soleil_Ovo_2010_HDTVRip_72.pdf)[content/uploads/2022/11/HD\\_Online\\_Player\\_Cirque\\_du\\_Soleil\\_Ovo\\_2010\\_HDTVRip\\_72.pdf](https://riberadelxuquer.com/wp-content/uploads/2022/11/HD_Online_Player_Cirque_du_Soleil_Ovo_2010_HDTVRip_72.pdf) [https://meinemarkemeingesicht.de/wp](https://meinemarkemeingesicht.de/wp-content/uploads/2022/11/Serato_Dj_Club_Kit_BEST_Crack_Mac.pdf)[content/uploads/2022/11/Serato\\_Dj\\_Club\\_Kit\\_BEST\\_Crack\\_Mac.pdf](https://meinemarkemeingesicht.de/wp-content/uploads/2022/11/Serato_Dj_Club_Kit_BEST_Crack_Mac.pdf) <http://powervapes.net/driver-spca1528-v2220-m-setup-exe-zip/> [https://www.dominionphone.com/wp](https://www.dominionphone.com/wp-content/uploads/2022/11/CRACK_OhmForce_Ohmicide_Pro_110_VST.pdf)[content/uploads/2022/11/CRACK\\_OhmForce\\_Ohmicide\\_Pro\\_110\\_VST.pdf](https://www.dominionphone.com/wp-content/uploads/2022/11/CRACK_OhmForce_Ohmicide_Pro_110_VST.pdf) [https://mohacsihasznos.hu/advert/isunshare-windows-password-genius-advanced-crack-free](https://mohacsihasznos.hu/advert/isunshare-windows-password-genius-advanced-crack-free-download/)[download/](https://mohacsihasznos.hu/advert/isunshare-windows-password-genius-advanced-crack-free-download/) [https://eskidiyse.com/wp](https://eskidiyse.com/wp-content/uploads/2022/11/Schritte_International_3_Lehrerhandbuch_Pdf_Free_WORK-1.pdf)[content/uploads/2022/11/Schritte\\_International\\_3\\_Lehrerhandbuch\\_Pdf\\_Free\\_WORK-1.pdf](https://eskidiyse.com/wp-content/uploads/2022/11/Schritte_International_3_Lehrerhandbuch_Pdf_Free_WORK-1.pdf) <https://turn-key.consulting/2022/11/20/biologia-de-las-plantas-raven-pdf-espaol-2/> <https://cb4.travel/wp-content/uploads/2022/11/toddval.pdf> [https://netcityme.com/wp](https://netcityme.com/wp-content/uploads/2022/11/Project_Cars_Save_Game_TOP_Download_Zip-1.pdf)[content/uploads/2022/11/Project\\_Cars\\_Save\\_Game\\_TOP\\_Download\\_Zip-1.pdf](https://netcityme.com/wp-content/uploads/2022/11/Project_Cars_Save_Game_TOP_Download_Zip-1.pdf) <https://luvmarv.com/?p=64156> <https://qflash.es/free-free-virtuagirl-2-full-version/> <https://witfoodx.com/the-mask-2-full-movie-in-hindi-mp4-download-exclusive/> <https://endlessflyt.com/farming-simulator-2013-unlock-password/> <https://newsafrica.world/2022/11/exwithbenefitsmoviedownloadtorrent-link/> <http://liveitstokedapparel.com/vinylmaster-cut-v4-0-crack-torrent-download-repack/> [http://hotelthequeen.it/wp](http://hotelthequeen.it/wp-content/uploads/2022/11/uTorrent_v221_Build_25302_Latest_221_Build_download_pc.pdf)[content/uploads/2022/11/uTorrent\\_v221\\_Build\\_25302\\_Latest\\_221\\_Build\\_download\\_pc.pdf](http://hotelthequeen.it/wp-content/uploads/2022/11/uTorrent_v221_Build_25302_Latest_221_Build_download_pc.pdf) <http://www.studiofratini.com/1920-full-movie-hindi-free-download-free/> [https://479459.a2cdn1.secureserver.net/wp](https://479459.a2cdn1.secureserver.net/wp-content/uploads/2022/11/World_of_Castles_Download_Ativador.pdf?time=1668993093)[content/uploads/2022/11/World\\_of\\_Castles\\_Download\\_Ativador.pdf?time=1668993093](https://479459.a2cdn1.secureserver.net/wp-content/uploads/2022/11/World_of_Castles_Download_Ativador.pdf?time=1668993093)